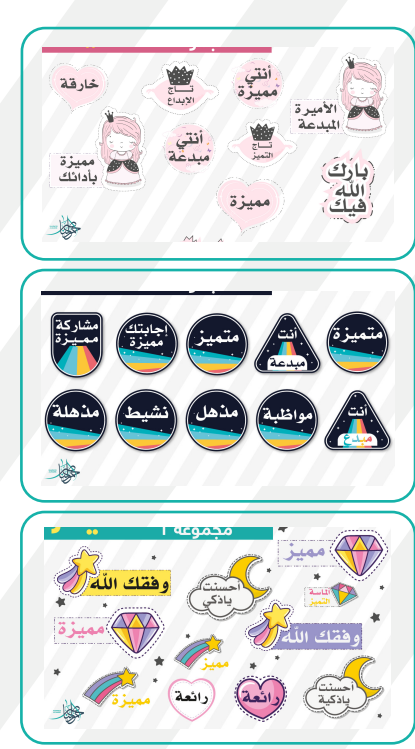

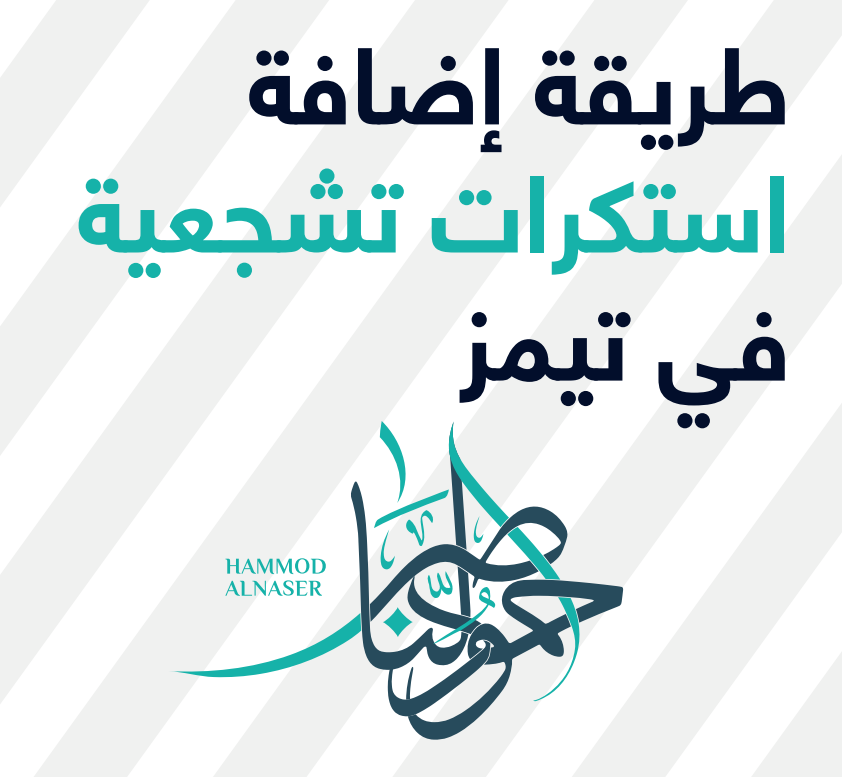

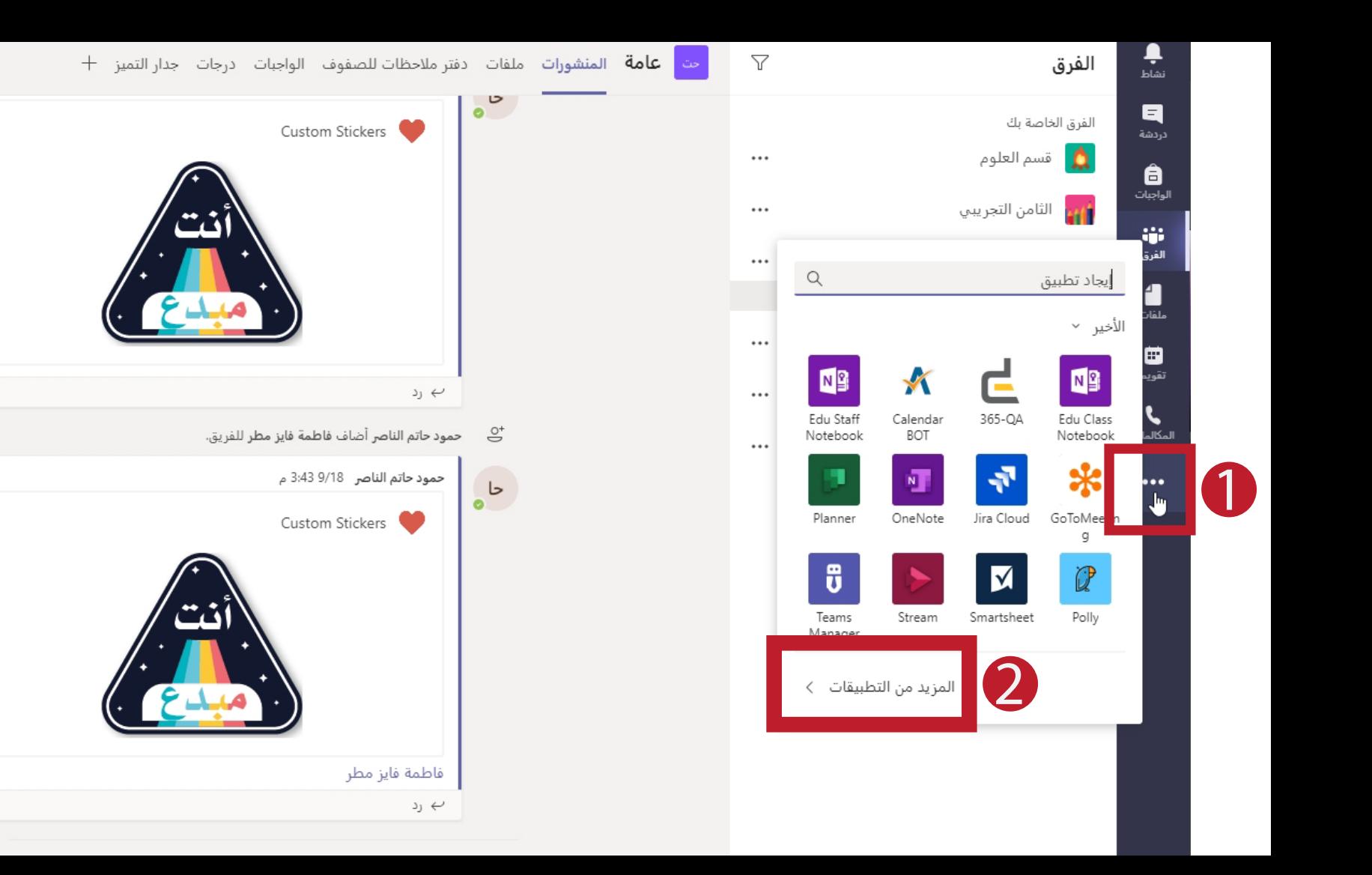

 $\cdots$ 

 $\cdots$ 

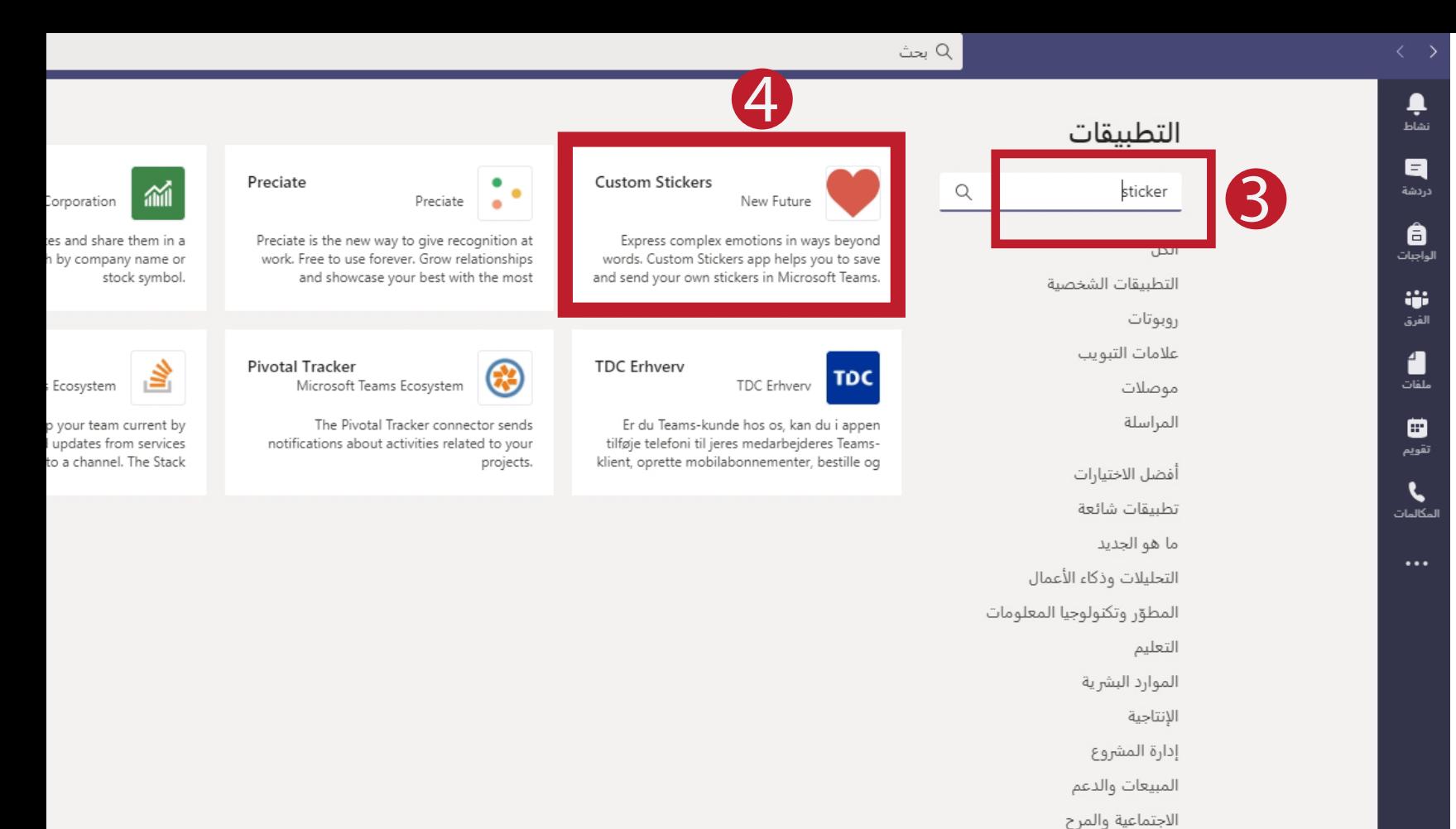

تحميل تطبيق مخصص

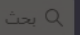

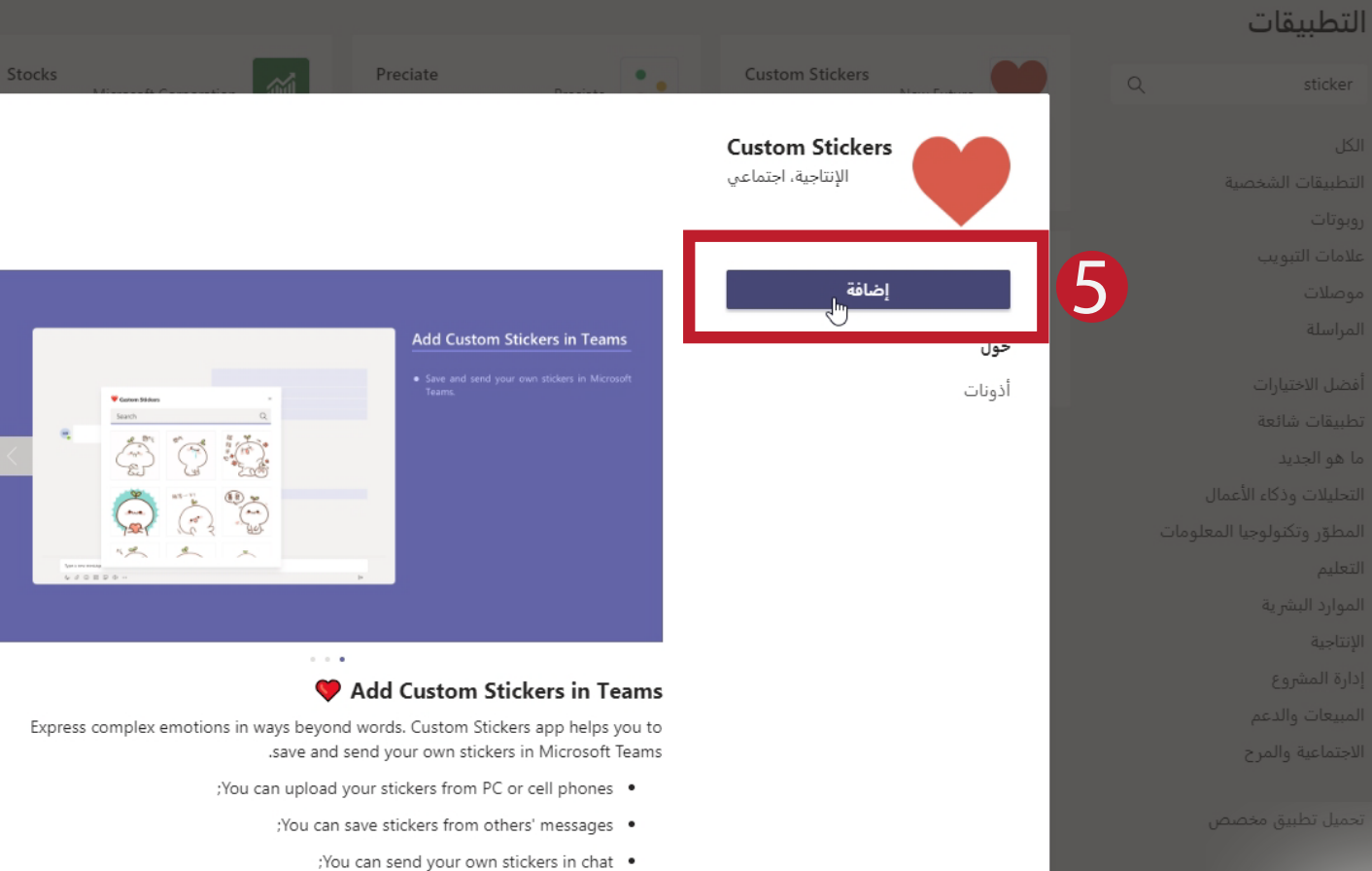

. You can manage and edit your stickers' name .

Custom Stickers provides a management tool inside of Teams for all users to save and

 $\times$ 

باستخدام Custom Stickers، أنت توافق على نهج الخصوصية وشروط الاستخدام.

تحميل تطبيق مخصص

الإنتاجية

sticker

الاجتماعية والمرح

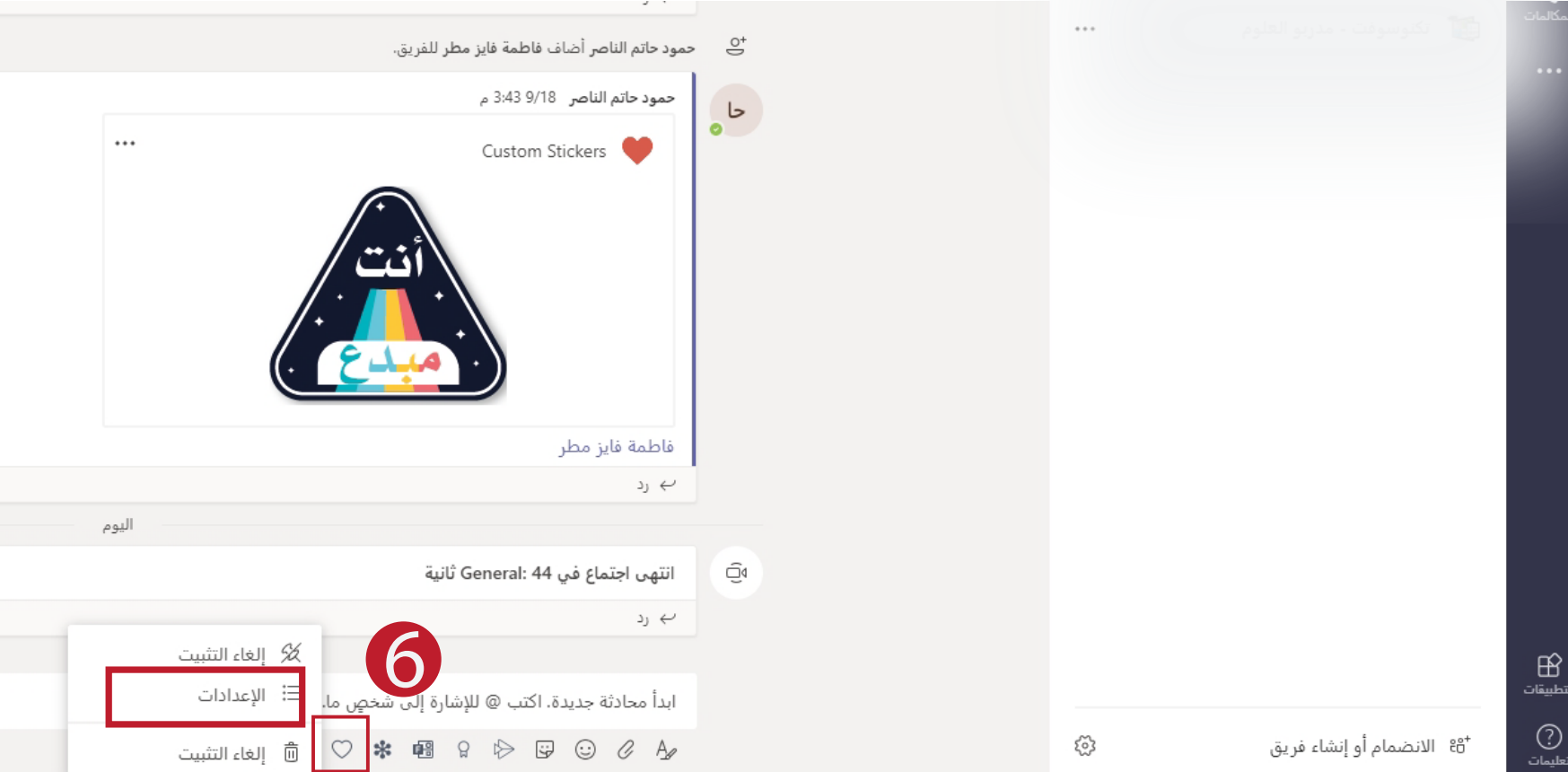

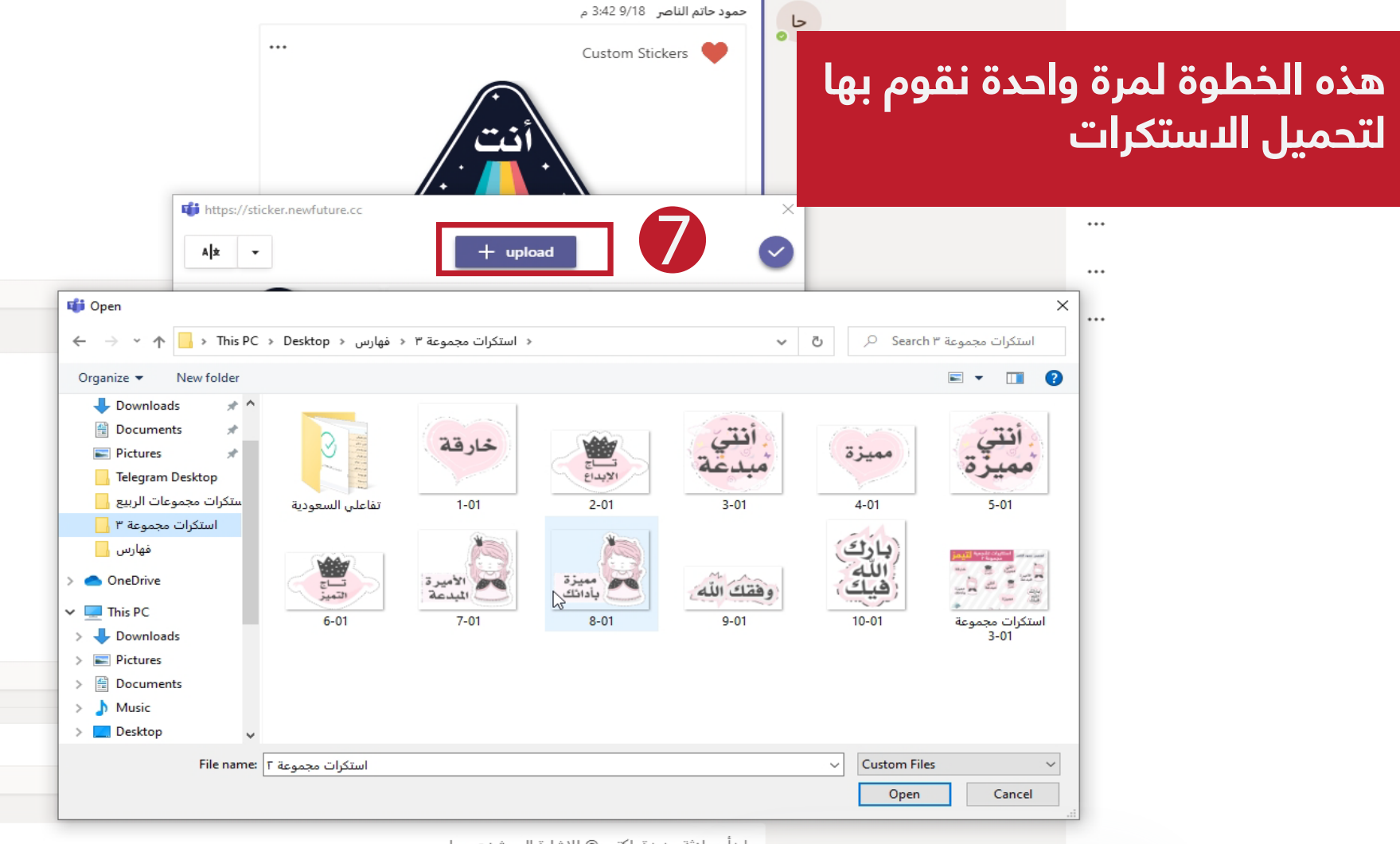

ابدأ محادثة جديدة. اكتب @ للإشارة إلى شخصٍ ما.

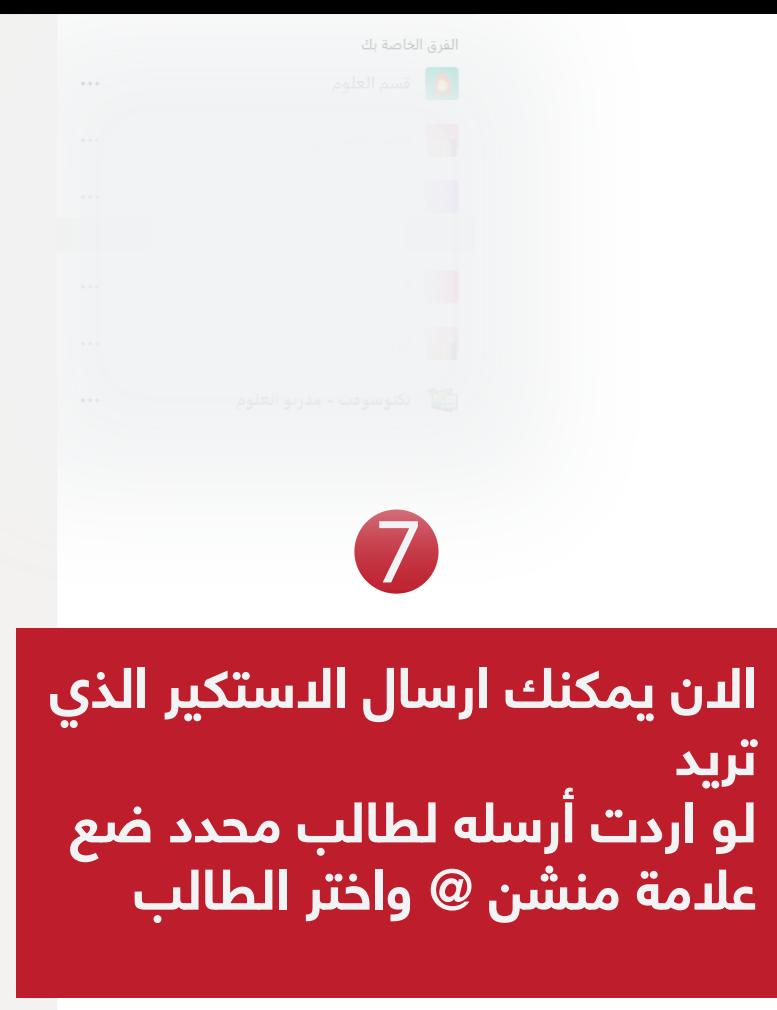

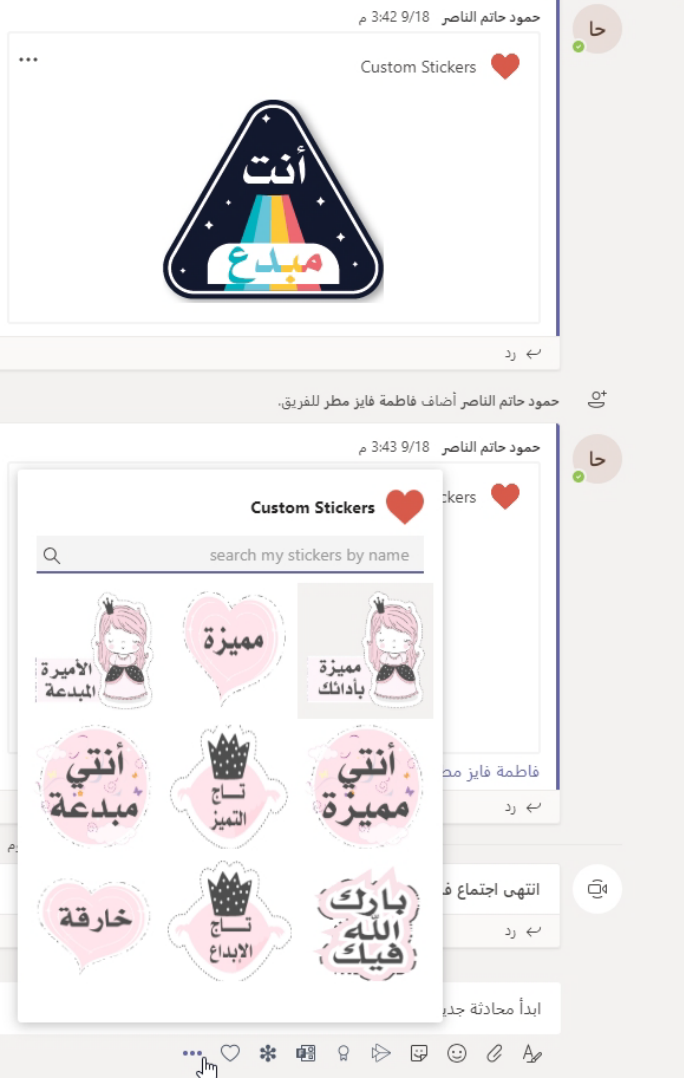

 $\triangleright$  9  $\odot$  & A